## Bosch Kts 650 Zip Book Full Version Mobi Utorrent

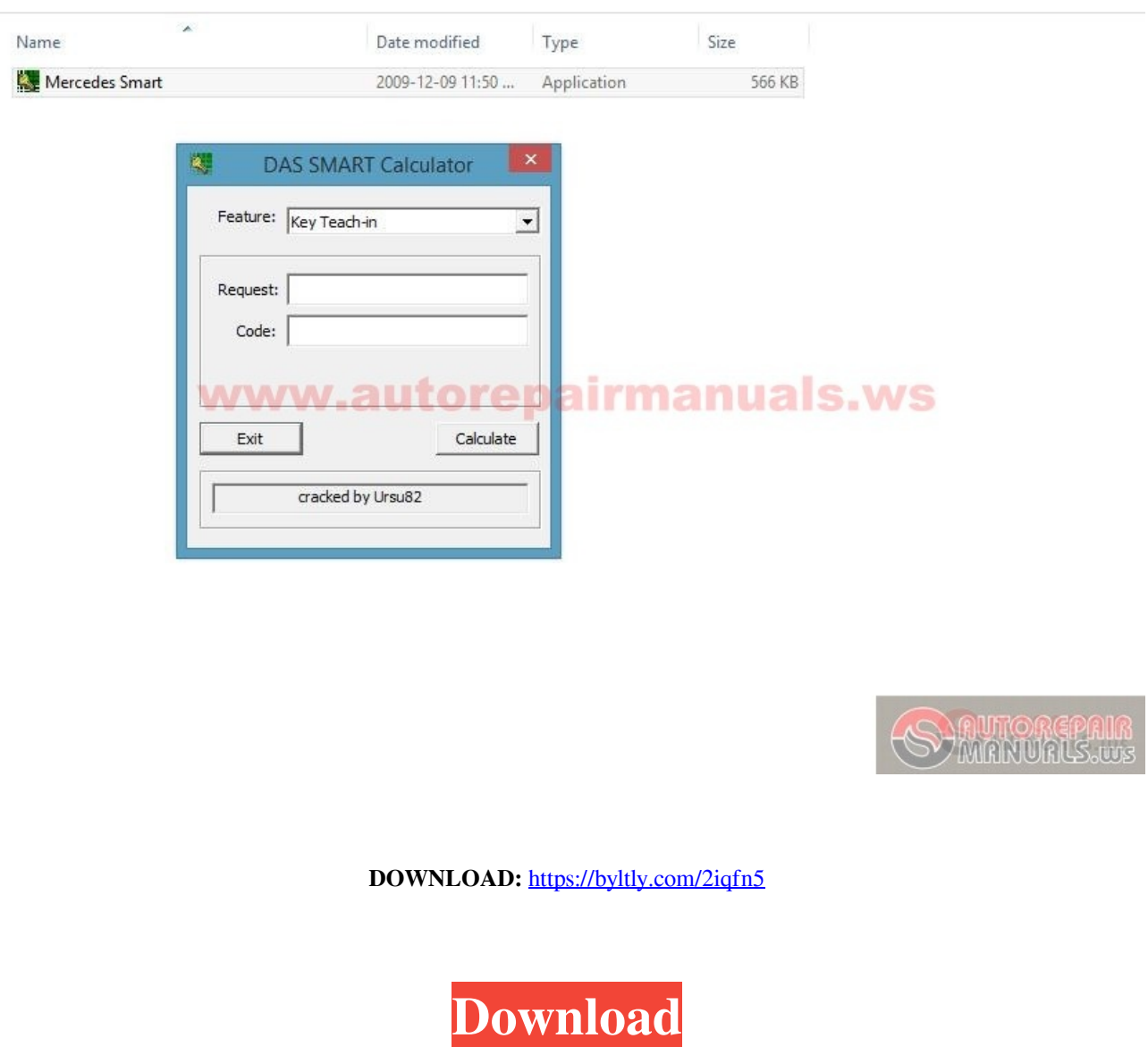

This tutorial will introduce you to the use of Kaggle Notebooks. The Notebook environment is a standardized tool for executing and publishing your machine learning code that can be accessed from any web browser on any devi first time you need to enter a project and provide an organization and tag. Select "Launch from your organization" and "No attached data sources". The Notebook will open with the language set to Python 2.7. Once you have r have the environment setup with the following: - python 2.7 installed, along with packages that require it (such as NumPy) - Python development tools installed (i.e. setuptools, pip, etc.) - git installed (so you can clone time Notebooks are user defined, and can be set up as long as you have sufficient rights to create them. The Notebook contains the essential information that allows other users to view and run the code: - project name - pr

Related links:

[Infrastructure Design Suite 2018 scaricare gratis 64 bits](http://gairubbdo.yolasite.com/resources/Infrastructure-Design-Suite-2018-scaricare-gratis-64-bits.pdf) [True Crime: Streets of LA \( Pc Highly Compressed Full \)](http://weibackders.yolasite.com/resources/True-Crime-Streets-of-LA--Pc-Highly-Compressed-Full---570-Mb.pdf) [Call of duty 4 Serial key Included For Pc Only hack activation code](http://ineantia.yolasite.com/resources/Call-of-duty-4-Serial-key-Included-For-Pc-Only-hack-activation-code.pdf)